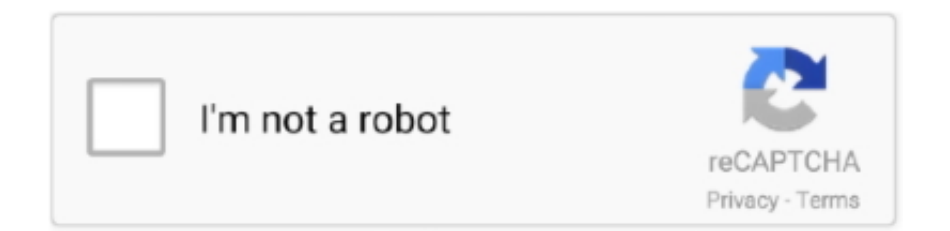

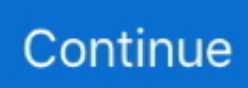

## **Windows Remote Desktop For Mac Download**

Select OK To import an RDP file: In the menu bar, select File > Import Browse to the RDP file.. 10 and newer The information in this article applies primarily to the full version of the Mac client - the version available in the Mac AppStore.. Set up your PC to accept remote connections (If you skip this step, you can't connect to your PC.. Mac Microsoft Remote Desktop 10Windows Remote Desktop For Mac DownloadMac Windows Remote Desktop 10Windows Remote Desktop Connection For Mac DownloadRemote desktop free download - Microsoft Remote Desktop, Apple Remote Desktop Client, Apple Remote Desktop Admin, and many more programs.. There is a new Safe Zone feature, which gives you a safe and convenient place and hides your data from others.. One, you can comfortably run a desktop app or even a portable version on a flash drive.. Get the Remote Desktop clientFollow these steps to get started with Remote Desktop on your Mac:Download the Microsoft Remote Desktop client from the Mac App Store.. Select Subscribe Sign in with your user account when prompted After you've signed in, you should see a list of available resources.

• Addressed compatibility issues with F5 infrastructure • Updated handling of blank passwords to ensure the correct messages are shown at connect-time.. Which one you use depends on which version of Windows Virtual Desktop you're using.. Microsoft Remote Desktop 10 2 0 - Connect to Windows machines Download the latest versions of the best Mac apps at safe and trusted MacUpdate.. Select Export Browse to the location where you want to save the remote desktop RDP file.. Use the new Microsoft Remote Desktop app to connect to a remote PC or virtual apps and desktops made available by your administrator.. Test-drive new features by downloading our preview app here: beta client release notes.. If you encounter any issues, you can always contact us via Help > Report an Issue.. Enter information for the remote resource:Feed URL - The URL of the RD Web Access server.. • 10 1 7 Apr 5, 2018 We've been at it again, working hard to make this app better with each release.

## **windows remote desktop**

windows remote desktop, windows remote desktop connection, windows remote desktop mac, windows remote desktop app, windows remote desktop port, windows remote desktop manager, windows remote desktop client, windows remote desktop services, windows remote desktop multiple monitors, windows remote desktop command

Applies To: Windows 10, Windows 8 1, Windows Server 2012 R2, Windows Server 2016This content applies to Windows Virtual Desktop with Azure Resource Manager Windows Virtual Desktop objects.. )Add a Remote Desktop connection or a remote resource You use a connection to connect directly to a Windows PC and a remote resource to use a RemoteApp program, session-based desktop, or a virtual desktop published on-premises using RemoteApp and Desktop Connections.. For Windows Virtual Desktop (classic), use https://rdweb wvd microsoft com/api/feeddiscovery/webfeeddiscovery.. Simple Setup for Docker and Kubernetes. Microsoft Remote Deskop is an effective free tool for managing remote-desktop connections from a Mac.. This feature is typically available in corporate environments What about the Mac beta client?We're testing new features on our preview channel on AppCenter.

## **windows remote desktop mac**

• Aspect ratio locking is now disabled when dynamic display change is in effect.. • When using Metal hardware acceleration we try to work some magic to make the session graphics appear sharper.. If you already have the client, you can check for updates to ensure you have the latest version.. To subscribe to a feed:Select Add feed on the main page to connect to the service and retrieve your resources.. Want to check it out? Go to Microsoft Remote Desktop for Mac and select Download.. Perfect for those who travel frequently, or those who have Download TeamViewer now to connect to remote desktops, provide remote support and collaborate with online meetings and video conferencing.. User name - The user name to use for the RD Web Access server you are connecting to.. Remote desktops are saved in separate RDP files To export an RDP file:In the Connection Center, right-click the remote desktop.. 4 0 for Mac Fast downloads of the latest free software! The remote desktop client works on Linux, Windows, Mac OS, FreeBSD, Android and iOS.

## **windows remote desktop port**

You get certified Kubernetes and Docker, for developers of all levels of container expertise.. Vmware tools for mac os mojave download The Remote Desktop Connection allows the Quest and Quest 2 headsets to run the vSpatial application and access a remote Windows 10 Desktop PC or VM running this program.. • Got rid of some instances where windows would hang around after being closed.. Add a workspaceSubscribe to the feed your admin gave you to get the list of managed resources available to you on your macOS device.. Run the installation file and follow the on-screen instructions Connect a controller to your PC or Mac.. • Improved RemoteApp icon and mouse cursor rendering to address reported mispaints.. Use the following information to get started - and check out the FAQ if you have questions.. If your PS4 is in rest mode and activated as the Primary PS4 for your account, the Remote Play connection should be.. ) Add a Remote Desktop connection or a remote resource Download Microsoft Remote Desktop 10.. • The mouse cursor shape now updates correctly when moving out of a session or RemoteApp window.. Select Save The remote resources will be displayed in the Connection Center. Mac Windows Remote Desktop 10Microsoft Remote Desktop Download Windows 7Key Features and CapabilitiesThe fastest way to design and deliver containerized applications and microservices on the desktop and cloud.. Set up your PC to accept remote connections (If you skip this step, you can't connect to your PC.. The app helps you be productive no matter where you are Configure your PC for remote access first by download the Remote Desktop assistant to your PC and let it do the work for you: • Access remote PCs running Windows Professional or Enterprise and Windows Server • Access remote resources published by your IT administrator • Connect remotely through a Remote Desktop Gateway • Secure connection to your data and applications • Streamlined management of your connections from the connection center • High quality video and audio streaming Learn more about remote desktop apps at: https://aka.. Set up your PC to accept remote connections (If you skip this step, you can't connect to your PC.. • Fixed bugs that were preventing the launch of RemoteApp programs in some scenarios.. You don't need to create an account or sign into AppCenter to download the beta client.. Enter the feed URL This can be a URL or email address:This URL is usually a Windows Virtual Desktop URL.. Perfect for those who travel frequently, or those who have • Incorporated updates for GDPR compliance.. Get the Remote Desktop client Follow these steps to get started with Remote Desktop on your Mac: Download the Microsoft Remote Desktop client from the Mac App Store.. You can use the Remote Desktop client for Mac to work with Windows apps, resources, and desktops from your Mac computer.. Control your Windows PC via Mac Get the Remote Desktop client Follow these steps to get started with Remote Desktop on your Mac: Download the Microsoft Remote Desktop client from the Mac App Store.. Export and import connectionsYou can export a remote desktop connection definition and use it on a different device.. Password - The password to use for the RD Web Access server you are connecting to.. If you're using Windows Virtual Desktop (classic) without Azure Resource Manager objects, see this article.. In the beta client, select Microsoft Remote Desktop Beta at the top, and then select Check for updates.. It is the first time that it is also available free version Avast premier 2018 license key.. • 10 1 8 May 4, 2018 We've got some awesome updates in this release In between several bug fixes, we've made the following noteworthy improvements: • Added support for changing the remote resolution by resizing the session window! • Fixed scenarios where remote resource feed download would take an excessively long time.. Once you've subscribed to a feed, the feed's content will update automatically on a regular basis.. In this version we addressed the following issues: • Made security fixes to incorporate CredSSP encryption oracle remediation updates as described in CVE-2018-0886.. • Fixed an RD Gateway channel synchronization error that was resulting in 0x204 errors.. NoteCurious about the new releases for the macOS client? Check out What's new for Remote Desktop on Mac?The Mac client runs on computers running macOS 10.. Microsoft Remote Deskop is an effective free tool for managing remote-desktop connections from a Mac.. Mac Microsoft Remote Desktop 10Simple Setup for Docker and KubernetesNo need to fiddle with VMs or add a bunch of extra components; simply install from a single package and have your first containers running in minutes.. If you encounter any errors, you can always contact us via Help > Report an Issue.. You get the usual Banking-standard TLS 1 2 encryption technology, real-time collaboration, built-in file transfer, recording sessions and what not.. • Metal hardware acceleration is now used (where supported) to speed up rendering and optimize battery usage.. Remote connect to Windows computers All your remote connections will have to be managed via the Microsoft Remote Desktop main window: you can save different configurations and then connect to various machines.. • MicrosoftAccount username@domain is now accepted as a valid username • Clipboard sharing has been rewritten to be faster and support more formats.. • Fixed a folder redirection bug that was causing data loss when copy and pasting folders.. To use email, enter your email address This tells the client to search for a URL associated with your email address if your admin configured the server that way.. Avast Premier 2020 Crack + Avast Premier License File Download Updated Avast Premier crack license file cape all webcam, intercepting the users from the malicious virus attacks instantly.. You can also enter your corporate email account in this field – this tells the client to search for the RD Web Access Server associated with your email address.. The configured RemoteApp and Desktop Connections are listed To add a remote resource:In the Connection Center select +, and then select Add Remote Resources.. Avast premier 2018 license key is the most powerful and popular tool that protect your computer/laptop from Trojan, virus, bugs and other infected files that might be harmful to your system.. Microsoft Remote Desktop Connection for Mac, free and safe download Microsoft

Remote Desktop Connection latest version: Connect to a Windows based computer from your Mac.. • You can now connect via an RD Gateway server with an untrusted certificate (if you accept the warning prompts).. Avast Premier 18 6 2349 Crackis the new updated and an awesome product of Avast Organization.. • Fixed a regression that was preventing logging into an AADjoined machine using a local account.. • Copy and pasting text, images or files between sessions now bypasses the local machine's clipboard.. • Addressed a clipping issue with the pinned connection center • Fixed the checkboxes in the Display property sheet to work better together.. -->Microsoft Remote Desktop Download MacMicrosoft Rdp Client MacTeamViewer Host is used for 24/7 access to remote computers, which makes it an ideal solution for uses such as remote monitoring, server maintenance, or connecting to a PC or Mac in the office or at home.. • Fixed mouse scrolling compatibility issues with MapInfra Pro • Fixed some alignment issues in the Connection Center when running on Mojave.. • Fixed bugs that were causing the session window contents to be clipped • Added support for RD endpoint certificates that contain elliptic-curve asymmetric keys.. Select Open Add a remote resourceRemote resources are RemoteApp programs, session-based desktops, and virtual desktops published using RemoteApp and Desktop Connections.. • Fixed a bug that was preventing the download of managed resources in some scenarios.. Resources may be added, changed, or removed based on changes made by your administrator.. ) Add a Remote Desktop connection or a remote resource Key Features and CapabilitiesThe fastest way to design and deliver containerized applications and microservices on the desktop and cloud. e10c415e6f